Adobe Photoshop 7.0. Full Free Download

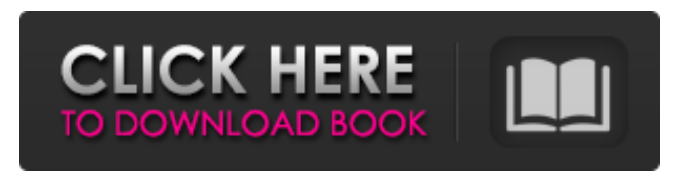

**Mobile Photoshop 7.0 Free Download Crack+ License Key Full Free Download [32|64bit] 2022**

Although Adobe Photoshop offers a range of other tools and applications, including Fireworks (discussed later in this chapter) and InDesign, we find it often easy to design our pages or graphics in a browser such as Google Chrome. Even if you do design your page or graphic in a program such as Adobe Photoshop, you can open, save, and print the file as a JPEG or PDF

document in a browser. Designing in Google Chrome Both online and offline media companies have their corporate

standards, print designers may design for newspapers or magazines, and web designers have specific websites in mind for their work. However, every designer should aim to develop a degree of versatility and creative freedom in their design tool. Google Chrome, for example, is a program that permits you to design web pages easily using your computer's standard web browsers. Google Chrome has enabled millions of users to create and edit web pages with greater ease and creativity. In this section, you discover what makes Google Chrome so versatile for designers. (For more about creating web pages in this program, check out Google's Web Designer tutorial at .) First, we show you how you can use Google Chrome with Dreamweaver

to create the web pages you want to see on

the screen in real time. Then, we explain how you can format these web pages when you save them. Designing online with

Dreamweaver If you use Adobe Dreamweaver, you should know that you can edit pages and create web pages in Google Chrome at the same time. By opening a page you have created using Dreamweaver (in this case,

`www.dreamweavercc.com/`), Dreamweaver automatically opens the page in Google Chrome. You can then modify the web page directly in the browser by typing the desired changes into the existing code. If you make a change to a web page in Google Chrome, you can update the code directly in Dreamweaver. This type of editing and prototyping saves you a great deal of time because you can begin design

work on the actual page you are creating while making changes, without requiring you to export the code back to Dreamweaver. If you prefer, you can also design your pages offline and upload them to the web later. We explain how to do this for web pages in the next section. Here are some of the ways

**Mobile Photoshop 7.0 Free Download Download (April-2022)**

Learn Adobe Photoshop - Free Courses + Packages Learn Adobe Photoshop on Skillshare, the world's largest online community of learning. On Skillshare, you will learn Photoshop, Adobe Muse, photography, design, 3D, animation, video, motion graphics, web design, business management and graphic design. How to

edit photos in Photoshop, edit them, choose between Photoshop and Lightroom, and how to get Photoshop for free. In this course, you will learn how to use Photoshop to edit photos in various ways; how to export your images and prepare them for printing or web use. We will also find out how to work with print media, whether it is digital or paper, and how to prepare images for digital cameras, video editors or photoeditors. You will get tools to edit photos, which has a lot of convenient tools. You will learn the basic procedures to use these tools, and, more importantly, how to get Photoshop for free. Adobe Photoshop is a professional editor for imaging, and Adobe's Photoshop CC (2018.1) is their flagship image editor. GIMP is also an alternative to Photoshop and is free to use.

Features of Photoshop: "Layer Blending" tools to edit photos Exporting photos to many different file types Editing photos, along with various tools, commands, brushes "Bridge", which is a central file management tool Canvas, or blank canvas which can be either a background layer or a full image layer Layers Animations We can add digital filters to photos We can convert photos into PDFs and other file formats Packages include: Photoshop: \$12 per month for 1 Adobe account Photoshop: \$38 per month for 5 Adobe accounts Photoshop: \$66 per month for 10 Adobe accounts Photoshop: \$95 per month for 30 Adobe accounts Photoshop Elements: \$15 per month for 1 Adobe account Photoshop Elements: \$53 per month for 5 Adobe accounts Photoshop Elements: \$88 per

month for 10 Adobe accounts Photoshop Elements: \$132 per month for 30 Adobe accounts Adobe Portfolio Online: \$8 per month for 1 Adobe account Adobe Portfolio Online: \$20 per month for 10 Adobe accounts 05a79cecff

You are here Crude oil prices tumbled to near three-year lows in Asia today after a surprise surge in U.S. output added to worries over a global glut. PHOTO: REUTERS [TOKYO] Crude oil prices tumbled to near three-year lows in Asia today after a surprise surge in U.S. output added to worries over a global glut. U.S. government data showed a surprise increase in crude output last week, although prices turned lower after that. "Global crude stocks have reached their highest level since 2004 and there are concerns about oversupply in the market," said Australian oil and gas analyst David Martin with Wood Mackenzie. He added: "We'd like to see

some more support from production cuts, with only around 15 per cent of the cuts that have been pledged so far having been implemented." Nigeria's oil production may have started to decline in 2015, according to data from the International Energy Agency, he said. "There's a case for reducing oil prices even further," he said. While countries like Saudi Arabia and the United Arab Emirates have said they would continue reducing production, others like Venezuela have not publicly committed to the cuts. While other market factors weighed on prices, the sharp drop in the benchmark U.S. oil price, which has now fallen to as low as \$39 a barrel, could be attributed to a combination of factors, the market analyst said. Among them, the drop in U.S. production after a record-shattering

## summer months could have prevented refineries from converting more of the oil into more valuable products. has been an effective way to increase HIV testing rates. HIV testing is critical to the prevention of HIV. In the United States, federal regulations require the testing of all pregnant women at the first prenatal visit, regardless of a partner's HIV status, as well as testing of individuals who meet certain other criteria. Many adults who are newly diagnosed with HIV are identified through

testing within clinical care settings and through programs like the ones discussed in this Web site. WHAT SHOULD YOU ASK?If you have a new risk for HIV, or would like to get tested for HIV, talk with your doctor about what testing is recommended for you.Talking Disc Golf

## Happy New Year to you from all of us at Disc Golf Planet! It's been a busy season of change in 2015. In addition to the

**What's New in the?**

Q: How to use substring to extract items that meet certain criteria? I have a string: string = "Hello, how are you? I am fine." I want to remove everything up to and including the ". i.e: Hello, how are you? I am fine." The result should be: Hello, how are you? I am fine. I have tried the following, but it doesn't work: (string.Index Of("."))-(string.LastIndexOf(".")) Any ideas on how to do this? A: That is a string extraction operation, but it will look a little more like this: string.Substring(0, string.IndexOf(".") + 1) For example: using

System.Linq; using System; public class Program { public static void Main() { var s  $=$  "Hello, how are you? I am fine."; var t  $=$ s.Substring(0, s.IndexOf("."));

Console.WriteLine(t); } } Q: Remove section from main docs folder after creating a new file I have a very large documents folder in Sublime Text 3. At the end of the document, I have a section that lists every file in the folder: [ { "name":

"document.css", "type": "text/css", "size": 234, "compression": "gzip" } ] What I need to do is remove the section, because it is cluttering the page. Is there a way to just delete the section? Here is a picture of the function I'm using: A: I would do something like this: Create a new file extension, for example.txt Create a function (in this example, global) that will remove the item

## function remove\_from\_docs(filename) { return [ { "name

Category Discontinued Platform Developer Publisher Atlus Genre Action, RPG System Square RPG-101 Version 2.01 Released AJR2 - Last Fantasy VII U.S.A. Version 6 Release Date 18 October 1998 Released 17 April 2006 For Microsoft Windows Platforms For the PlayStation Portable For the Nintendo DS Genre Role Playing / Role Playing Sequel Developer Released Phantasy Star Online 2

## Related links:

- <https://www.luvncarewindermere.net/how-to-download-photoshop-from-apk-file-download-photos/> <https://fsecan.ca/blog/index.php?entryid=2219> <https://lapa.lv/photoshop-free-swirl-brushes-flower-swirl-patterns/> <https://www.djmsz.com/wp-content/uploads/2022/07/1656658972-cb0728d0fcc3c7b.pdf> <https://www.bg-frohheim.ch/bruederhofweg/advert/adobe-photoshop-mix-android-version-11/> <https://olstopobothstutdio.wixsite.com/terbsungsini/post/photoshop-cs5> [https://extremesound.ru/wp-content/uploads/2022/07/download\\_white\\_background\\_for\\_photoshop.pdf](https://extremesound.ru/wp-content/uploads/2022/07/download_white_background_for_photoshop.pdf) [https://evolutionathletecr.com/wp-content/uploads/2022/07/mockup\\_for\\_photoshop\\_download.pdf](https://evolutionathletecr.com/wp-content/uploads/2022/07/mockup_for_photoshop_download.pdf) <https://www.atypicalroomsrome.com/sites/default/files/webform/radkas247.pdf> <https://evenimenteideale.ro/free-snow-photoshop-brushes-2268-free-downloads/>
- [https://www.dominionphone.com/wp-content/uploads/2022/07/Adobe\\_Photoshop\\_Cs3\\_Update\\_1500\\_3264\\_BIT.pdf](https://www.dominionphone.com/wp-content/uploads/2022/07/Adobe_Photoshop_Cs3_Update_1500_3264_BIT.pdf) <https://www.careerfirst.lk/system/files/webform/cv/adobe-photoshop-download-zip.pdf>

<https://revitiq.com/wp-content/uploads/2022/07/finvay.pdf> [https://scappy.bmde-labs.com/upload/files/2022/07/oanGcLNWqCvVCL2RZ8Pu\\_01\\_29a1c6bf974d47b084312c0321d73ae6\\_file.pdf](https://scappy.bmde-labs.com/upload/files/2022/07/oanGcLNWqCvVCL2RZ8Pu_01_29a1c6bf974d47b084312c0321d73ae6_file.pdf) <http://www.freddypilar.com/adobe-photoshop-elements-pro-features/> <http://www.vinergie.net/wp-content/uploads/2022/07/hartamo.pdf> [https://wishfruits.com/wp-content/uploads/2022/07/photoshop\\_cs3\\_effects\\_tutorials\\_pdf\\_free\\_download.pdf](https://wishfruits.com/wp-content/uploads/2022/07/photoshop_cs3_effects_tutorials_pdf_free_download.pdf) [https://www.londonderrynh.org/sites/g/files/vyhlif4616/f/agendas/rfq\\_newpaper\\_notice.pdf](https://www.londonderrynh.org/sites/g/files/vyhlif4616/f/agendas/rfq_newpaper_notice.pdf) <https://safe-lake-49861.herokuapp.com/washbuil.pdf> <https://rocky-badlands-44035.herokuapp.com/kanzigf.pdf>